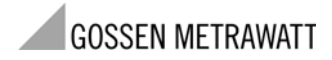

Bedienungsanleitung Operating Instructions  3-349-391-15 2/3.10

# METRA**CLIP62 Zangenstrommessgerät Clip-On Ammeter**

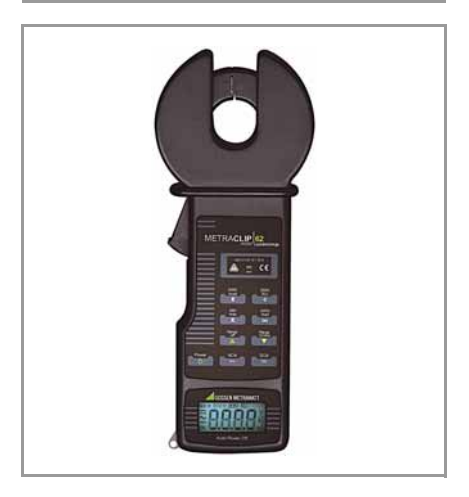

#### Bedienübersicht

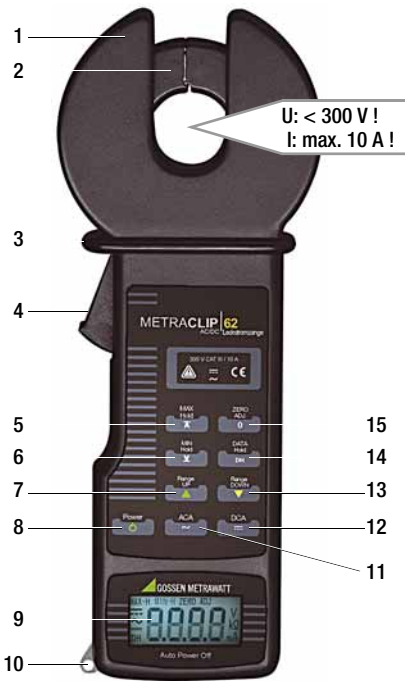

- 1 Zangenführung (-schirmung)
- 2 Zangenschenkel
- 3 Sicherheitsgrenze zur Zange: Schutzkragen nicht übergreifen !
- 4 Taste zur Zangenöffnung
- 5 Taste MAX HOLD: maximalen Strommesswert anzeigen
- 6 Taste MIN HOLD: minimalen Strommesswert anzeigen
- 7 Taste RANGE UP: Messbereich erhöhen
- 8 Taste POWER: Gerät einschalten (LCD-Test) / Gerät ausschalten
- 9 LCD-Anzeige
- 10 Öse für Tragschlaufe
- 11 Taste ACA: Wechselstrommessung aktivieren
- 12 Taste DCA: Gleichstrommessung aktivieren
- 13 Taste RANGE DOWN: Messbereich verringern
- 14 Taste DATA HOLD: Messwert speichern durch "Einfrieren" der Anzeige
- 15 Taste ZERO ADJ: DCA: Nullpunktabgleich (vor jeder DC-Messung aktivieren!) ACA: Referenzwert festlegen

#### Lieferumfang

- 1 Zangenmessgerät
- 1 Kunstledertasche
- 1 Satz Batterien
- 1 Bedienungsanleitung

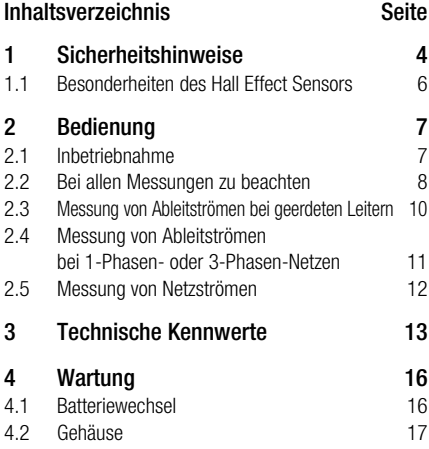

### <span id="page-3-0"></span>1 Sicherheitshinweise

Das Zangenstrommessgerät METRA**CLIP62** ist entsprechend den Sicherheitsbestimmungen IEC 61010-1/EN 61010-1/VDE 0411-1 und IEC 61010-2-032/EN 61010-2-032/ VDE 0411-2-032 gebaut und geprüft. Bei bestimmungsgemäßer Verwendung ist die Sicherheit von Anwender und Gerät gewährleistet. Das Gerät darf nur von entsprechend ausgebildeten Personen betrieben werden,

die in der Lage sind, die mit der Messung von Strom und Spannung verbundenen Gefahren zu erkennen.

Lesen Sie die Bedienungsanleitung vor dem Gebrauch Ihres Gerätes sorgfältig und vollständig. Beachten und befolgen Sie diese in allen Punkten.

#### Bedeutung der Symbole auf dem Gerät

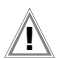

Warnung vor einer Gefahrenstelle. (Achtung, Dokumentation beachten!)

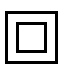

Durchgängige doppelte oder verstärkte Isolierung

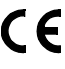

EG-Konformitätskennzeichnung

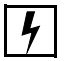

Das Anlegen der Zange um gefährliche aktive Leiter ist zugelassen

#### Der Zangenstromwandler darf nicht verwendet werden:

- bei entferntem Batteriefachdeckel
- bei erkennbaren äußeren Beschädigungen
- mit beschädigten Anschlussleitungen
- wenn er nicht mehr einwandfrei funktioniert
- nach längerer Lagerung unter ungünstigen Verhältnissen (z. B. Feuchtigkeit, Staub, Temperatur).

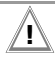

**!** Achtung! Keine Messung bei Messbereichsüberschreitung! Es dürfen keine Ströme gemessen werden, die den Messbereich überschreiten.

Keine Messung an abisolierten Leitungen! Keine Messung an Sammelschienen!

#### Sichere Handhabung

- Das Gehäuse und die Griffe müssen staub- und fettfrei sein und dürfen keine Feuchtigkeit aufweisen.
- Während der Messung dürfen Ihre Finger den Schutzkragen nicht überschreiten.
- Vermeiden Sie sowohl starke mechanische Belastungen wie Schlag oder Vibration sowie hohe Temperaturen, Feuchtigkeit und starke magnetische Felder.
- Der Batteriefachdeckel muss durch die passende Kreuzschlitzschraube gesichert sein.

#### <span id="page-5-0"></span>1.1 Besonderheiten des Hall Effect Sensors

#### Einflüsse der Magnetisierung eliminieren

Das Zangenstrommessgerät METRA**CLIP62** nutzt den Hall Effect für seine Messung. Die Eigenschaften des Hall Effects unterliegen einer Hysterese aufgrund der Magnetisierung. Hierdurch kann der Nullpunkt bei Gleichstrommessungen variieren. Um diesen Effekt zu eliminieren, öffnen und schließen Sie die Zangenschenkel einige Male hintereinander und drücken Sie die Taste ZERO ADJ. vor jeder Gleichstrommessung. Zur Messung an stromführenden Leitern Schließen und Öffnen Sie die Zangenschenkel langsam und bestimmt, um einen Einfluss auf den empfindlichen Hall Effect Sensor zu vermeiden.

# Abhilfe bei Messbereichsüberschreitung

Wurde der maximal messbare Strom extrem überschritten, lässt sich ein Nullpunktabgleich aufgrund der Sättigung der Stromzange nicht mehr durchführen.

Abhilfe:

- ➭ Schalten Sie das Messgerät über die Taste POWER ein.
- ➭ Stellen Sie den kleinsten Messbereich über die Taste RANGE DOWN ein (200 mA AC).
- ➭ Umschließen Sie einen Leiter mit 10 A AC und reduzieren Sie den Strom im Leiter allmählich bis auf 0 A. Die magnetische Sättigung wird so eliminiert.

# <span id="page-6-0"></span>2 Bedienung

#### <span id="page-6-1"></span>2.1 Inbetriebnahme

Setzen Sie die beiden Batterien ein, siehe [Kap. 4.1 auf Seite 16](#page-15-1).

<span id="page-7-0"></span>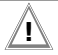

#### **!** Achtung!

Um Schaden für Gerät und Anwender zu vermeiden, dürfen die maximalen Eingangsgrößen nicht überschritten werden:

Spannungsbereich 300 V AC/DC, Strombereich 20 A AC/DC.

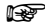

**Einweis!**<br>Öffnen und schließen Sie die Zangenschenkel vorsichtig um einen aktiven Leiter.

#### Funktion Messwert speichern – DATA HOLD

Bei Messungen unter ungünstigen Ablesebedingungen drücken Sie die Taste DATA HOLD, um den aktuellen Messwert in der Anzeige einzufrieren. Das Symbol DH wird in der Anzeige eingeblendet.

Bevor Sie mit neuen Messungen beginnen, müssen Sie die Taste DATA HOLD nochmals drücken, um diese Funktion zurückzusetzen.

#### Funktion Extremwertanzeige – MAX HOLD / MIN HOLD

Damit der jeweils höchste (MAX HOLD) oder der niedrigste Strommesswert (MIN HOLD) während einer Messung angezeigt wird, drücken Sie vor Beginn der Messung kurz die entsprechende Taste; MAX-H oder MIN-H wird eingeblendet. Die automatische Abschaltung ist während dieser Funktion deaktiviert. Zum Aufheben dieser Funktion drücken Sie die jeweilige Taste erneut.

## Wahl der Stromart – ACA / DCA

Nach dem Einschalten ist das Messgerät immer auf Gleichstrom eingestellt. Zum Wechsel in die jeweils andere Stromart drücken Sie die Taste ACA oder DCA.

#### Funktion Nullpunktabgleich oder Referenzwert – ZERO ADJUST

Nullpunktabgleich bei Gleichstrommessungen DCA Auch wenn die Zangenschenkel keinen Leiter umschließen, werden in der Stellung Gleichstrommessung ständig Messwerte eingeblendet. Daher muss die Taste ZERO ADJUST nach der Messbereichswahl und vor Beginn von Gleichstrommessungen generell gedrückt werden. Nach Drücken Taste ZERO ADJ. wird **ZERO ADJ** eingeblendet und *0.0*, 0 oder 0.00 erscheint in der Anzeige.

Nach Wechsel von Messbereich oder Stromart muss die Funktion erneut aktiviert werden.

Referenzwert bei Wechselstrommessungen ACA Wird die Taste ZERO ADJUST während einer Wechselstrommessung gedrückt, so wird dieser Messwert als Referenzwert gespeichert und von zukünftigen Messungen abgezogen. Nach Drücken Taste ZERO ADJ, wird **ZERO ADJ** eingeblendet und 0.0. 0 oder 0.00 erscheint in der Anzeige.

- <span id="page-9-0"></span>2.3 Messung von Ableitströmen bei geerdeten Leitern
- ➭ Schalten Sie das Messgerät über die Taste POWER ein.
- ➭ Wählen Sie die Stromart über die Taste ACA oder DCA.
- ➭ Stellen Sie über die Taster RANGE UP oder RANGE DOWN den Messbereich ein, der dem zu messenden Strom entspricht. Ansonsten stellen Sie den Messbereich auf den höchsten der drei Bereiche, um eine Messbereichsüberschreitung zu vermeiden.
- ➭ Vor Gleichstrommessungen: Führen Sie einen Nullpunktabgleich über die Taste ZERO ADJUST durch.
- ➭ Umschliessen Sie mit der Zange den zu prüfenden stromführenden Leiter zusammen mit dem Stromwandler.
- ➭ Lesen Sie den Messwert von der Anzeige ab.
- ➭ Nach Beendigung der Messung: Entfernen Sie die Zange von dem Leiter und schalten Sie das Messgerät durch Drücken von POWER aus.
- <span id="page-10-0"></span>2.4 Messung von Ableitströmen bei 1-Phasen- oder 3-Phasen-Netzen
- ➭ Schalten Sie das Messgerät über die Taste POWER ein.
- ➭ Wählen Sie die Stromart über die Taste ACA oder DCA.
- ➭ Stellen Sie über die Taster RANGE UP oder RANGE DOWN den Messbereich ein, der dem zu messenden Strom entspricht. Ansonsten stellen Sie den Messbereich auf den höchsten der drei Bereiche, um eine Messbereichsüberschreitung zu vermeiden.
- ➭ Vor Gleichstrommessungen: Führen Sie einen Nullpunktabgleich über die Taste ZERO ADJUST durch.
- ➭ 1-Phasen-Netz: Umschliessen Sie beide Leiter mit der Zange. 3-Phasen-Netz: Umschliessen Sie alle 3 Leiter mit der Zange.
- ➭ Lesen Sie den Messwert von der Anzeige ab.
- ➭ Nach Beendigung der Messung: Entfernen Sie die Zange von dem Leiter und schalten Sie das Messgerät durch Drücken von POWER aus.

#### <span id="page-11-0"></span>2.5 Messung von Netzströmen

- ➭ Schalten Sie das Messgerät über die Taste POWER ein.
- ➭ Wählen Sie die Stromart über die Taste ACA oder DCA.
- ➭ Stellen Sie über die Taster RANGE UP oder RANGE DOWN den Messbereich ein, der dem zu messenden Strom entspricht. Ansonsten stellen Sie den Messbereich auf den höchsten der drei Bereiche, um eine Messbereichsüberschreitung zu vermeiden.
- ➭ Vor Gleichstrommessungen: Führen Sie einen Nullpunktabgleich über die Taste ZERO ADJUST durch.
- ➭ Umschliessen Sie nur einen einzelnen stromführenden Leiter mit der Zange.
- ➭ Lesen Sie den Messwert von der Anzeige ab.
- ➭ Nach Beendigung der Messung: Entfernen Sie die Zange von dem Leiter und schalten Sie das Messgerät durch Drücken von POWER aus.

<span id="page-12-0"></span>**3** Technische Kennwerte<br>Messsensor Hall Effect

Messsensor

#### **Messbereiche**

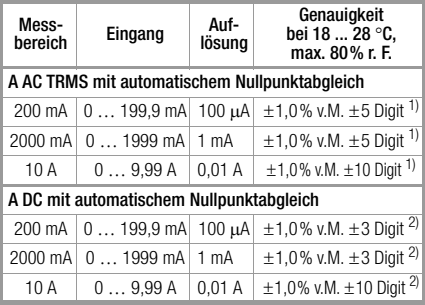

<sup>1)</sup> Frequenzbereich: 50 ... 60 Hz, Eckfrequenz 2 kHz<br><sup>2)</sup> zusätzlicher Fehler durch Hysterese beim Hall Effect: 3% v.M.

Legende:

- r. F. = relative Feuchte
- v. M. = vom Messwert

#### Referenzbedingungen

Umgebungstemperatur  $+23$  °C  $\pm$ 5 °C<br>relative Luftfeuchte max 80% relative Luftfeuchte

#### LCD-Anzeige

Abtastrate Digitalanzeige: 1,6/s Anzeige für Überlauf Symbol OL Anzeige für DATA HOLD Symbol DH

Stromversorgung

Automatische

Elektrische Sicherheit

Spannungsfestigkeit 2.3 kV AC max.

Anzeige 7-Segment-Ziffern Stellenzahl 3½ Digit, max. Anzeige 1999

Batterien 2 x LR6 (AA size)<br>Betriebsdauer mit Alkali-Mangar mit Alkali-Mangan-Zellen: ca. 120 Std. Batterietest Automatische Anzeige des Symbols B, wenn die Batteriespannung zu gering ist.

Abschaltung das Gerät schaltet sich 10 min nach dem Einschalten automatisch ab.

1 min zwischen den Zangenschenkeln und dem berührbaren Zangengehäuse Messkategorie 300 V CAT III 10 A

#### Elektromagnetische Verträglichkeit EMV

Störaussendung/ Störfestigkeit IEC 61326

#### Umgebungsbedingungen

Arbeitstemperaturen  $0^{\circ}$ C  $...$  +50  $^{\circ}$ C

< 80% Luftfeuchte (Betauung ist ausgeschlossen)<br> $-20 °C \dots +60 °C$ < 75% Luftfeuchte (Betauung ist ausgeschlossen) (ohne Batterien)

### Lagertemperaturen

#### Mechanischer Aufbau

Zangenöffnung max. 18 mm Ø Abmessungen B x H x T: 76 mm x 194 mm x 30 mm Gewicht ca. 350 g mit Batterien

# <span id="page-15-0"></span>4 Wartung

#### <span id="page-15-1"></span>4.1 Batteriewechsel

Falls das Batteriesymbol B in der Anzeige erscheint, sind die Batterien leer bzw. liefern die notwendige Betriebsspannung nicht mehr und müssen ersetzt werden. Entfernen Sie die Batterien auch, wenn das Gerät über längere Zeit eingelagert werden soll, da diese sonst auslaufen können.

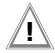

#### **!** Achtung!

Entfernen Sie zuerst die Zange vom Messkreis. Nehmen Sie erst dann den rückseitigen Batteriefachdeckel zum Batteriewechsel ab.

- ➭ Stellen Sie den Ein-/Ausschalter (POWER) auf OFF.
- ➭ Drehen Sie die Schraube (Größe 0), die den Batteriefachdeckel sichert, heraus.
- ➭ Ziehen Sie den Batteriefachdeckel in Pfeilrichtung (OPEN) ab.
- ➭ Hebeln Sie die Batterien vorsichtig mit dem Kreuzschlitzschraubendreher heraus. Ersetzen Sie die leeren Batterien. Beachten Sie beim Einsetzen die Polarität der Batterien.

**Hinweis!** 

Ersetzen Sie immer beide Batterien.

- ➭ Schieben Sie den Batteriefachdeckel wieder auf, so dass die beiden Zapfen in den vorgesehenen Öffnungen einrasten.
- ➭ Setzen Sie die Schraube wieder ein und ziehen Sie diese fest.

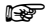

#### **Reserved** Hinweis!

Das Messgerät enthält keine austauschbaren Sicherungen!

#### <span id="page-16-0"></span>4.2 Gehäuse

Eine besondere Wartung des Gehäuses ist nicht nötig. Achten Sie auf eine saubere Oberfläche. Verwenden Sie zur Reinigung ein leicht feuchtes Tuch. Vermeiden Sie den Einsatz von Putz-, Scheuer- und Lösungsmitteln.

#### Produktsupport

Bitte wenden Sie sich im Bedarfsfall an: GMC-I Messtechnik GmbH Hotline Produktsupport Telefon D 0900 1 8602-00 A/CH +49 911 8602-0 Telefax +49 911 8602-709 E-Mailsupport@gossenmetrawatt.com

#### Reparatur- und Ersatzteil-Service

Bitte wenden Sie sich im Bedarfsfall an: GMC-I Service GmbH Service-Center Thomas-Mann-Straße 20 90471 Nürnberg • Germany Telefon +49 911 817718-0 Telefax +49 911 817718-253 E-Mail service@gossenmetrawatt.com Diese Anschrift gilt nur für Deutschland.

Im Ausland stehen Ihnen unsere jeweiligen Vertretungen oder Niederlassungen zur Verfügung.

# **GOSSEN METRAWATT**

GMC-I Messtechnik GmbH Südwestpark 15 90449 Nürnberg • Germany Telefon +49 911 8602-111 Fax +49 911 8602-777 E-Mail info@gossenmetrawatt.com www.gossenmetrawatt.com